**Adobe Photoshop 5.0 Cracked Full Version Serial Number Generator**

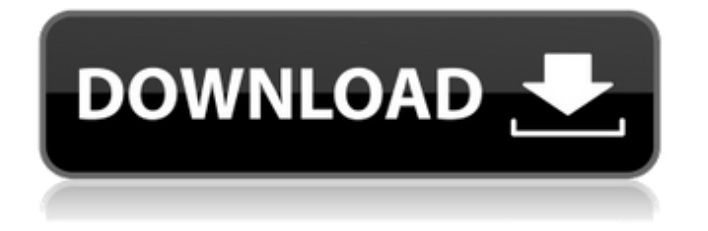

Adobe Photoshop CS6 One of the most important features of Adobe Photoshop is its reengineered paint bucket. Originally, the paint bucket had only a brush-like feature. With the new version, you can now paint directly into layers without having to flatten everything. The traditional tools and plug-in options are still there, and they work as well as ever before, but

when you use them, you no longer have to flatten out all your layers, as you used to. You can keep layers separate and they can all remain intact without Photoshop flattening everything in between. The new Adobe Photoshop CS6 not only brings many improvements to the software, but also fixes many annoying bugs. This version also includes numerous speed improvements and more options.

**Adobe Photoshop Limited Edition 5.0 Free Download Crack + [Win/Mac]**

In this article, we will guide you through Photoshop Elements in detail. We will walk you through adding text, adding effects, working with layers, creating custom shapes, and putting together a complete web-design mockup. Steps to Use Photoshop Elements Open Photoshop Elements Using a Web Browser Close Photoshop Elements Open Photoshop Elements First, open Photoshop Elements 2019 from

the Windows desktop. From the Windows Start menu, right-click on Photoshop Elements and then select "Open." Alternatively, open Photoshop Elements from the Windows desktop by clicking on the icon. In the sidebar on the left-hand side of the Photoshop Elements 2019 application, select "Open" from the menu bar. Using a Web Browser Click on the browser icon on the righthand side of the Photoshop Elements 2019 application. In

the browser window, click on a bookmark to open it. Type in "photoshop elements" and select a folder to open. Alternatively, if you saved the Photoshop Elements 2019 archive (PSE.package) file on your harddrive, you can open it directly. (Note, opening a saved archive may take a few minutes to complete, depending on the size of the file.) Finally, open Photoshop Elements 2019 directly from your account on

the Adobe Creative Cloud portal. Steps to Create a Simple Photoshoot Now that Photoshop Elements has been opened, let us get started. We will step through creating a simple photo shoot. Open Photoshop Elements 2019 Select the "Create a new document" icon on the top-left corner of the Photoshop Elements 2019 window. Name the new document "photoshop\_elements" and select

the "Normal" layout. Using a

Web Browser Click on the "Browse" button to select a folder. This is the folder you will be working in (where you store your images and files). Type in "photoshop\_elements" and select the "Images" folder to open the folder you want to use. Alternatively, click on the "Share" icon to share your folder with Photoshop Elements. Click on the folder you want to share. The right-click menu will allow you to choose to share the folder

with Photoshop Elements. Open Photoshop Elements 2019 Steps to Edit an Image The first thing you will do 05a79cecff

Note You can access the Pen/Brush tools in several different ways. The Pen tool is available in the Tools panel, while the Brush tool is available in the Toolbox. You can access the brush and pen tool in the Window menu under the Painter's Paths toolbar. You can also access the options by choosing Window | Panels | Painter's Paths. You may also see

the Pen/Brush Tool in the Brush menu. ## Using the Pen Tool The pen tool works the same way in Photoshop as in illustration programs. You can use it to draw, edit, and trace paths. Before you start, there are some rules you need to follow. \* You must have enabled the Pen tool when you opened Photoshop. \* You must be in the WMORaster mode. See Chapter 2. \* You must have an active path or you must have a path traced. See the

Tracing section of this chapter for more information. You can draw or edit a path with the Pen tool, but you cannot select points on the path while

**What's New In?**

Purifying selection on innate immunity genes in the fruit fly. To test whether signatures of selection were detected on a limited set of immune genes in Drosophila melanogaster,

whether these signatures were consistent among host races and geographical populations, and whether these signatures corresponded to the immune diversity and expression levels found in natural populations. Taqman assays were used to examine the levels of polymorphisms in D. melanogaster NATIVE and HOST genes. The level of polymorphisms in innate immune genes was low, with the

exception of the peptidoglycan recognition protein (PGRP-LB), which had 10.9% nucleotide diversity and a pairwise F(ST) of 0.01. Significant purifying selection was detected on PGRP-LB in the NATIVE race and on three in the HOST race. Purifying selection was detected on five of six genes assayed in both races. Purifying selection was detected on genes of the Toll pathway for egg-laying, resistant to parasitoids and resistant to

ultraviolet-B exposure. Purifying selection was detected on genes that encoded proteins involved in synthesis and responses to fungal and bacterial infections. Purifying selection was not detected on genes for melanization, clotting, pheromone synthesis, hemolymph coagulation, or osmotic stress. Immune diversity in innate immunity genes is low, but patterns of selection among host races and geographical

populations are consistent. Purifying selection acts on genes encoding several important components of the Toll pathway and is consistent across geographic populations and host races.The invention relates to a motor vehicle having at least one actuating device for actuating an at least one electrical system component, in particular a power window actuating device. In a known motor vehicle, a plurality of electrical system components

are actuated by means of a single actuating device, for example a drive door switch and a rear window switch. In particular, a user can actuate a rear window switch to open or close the rear window. In order to ease the actuation, the single actuating device is designed as a push switch having a switching unit into which an actuating element is inserted for actuating the electrical system components. The actuating element may, for

example, be a lever which is pushed in. The switch is fitted into a recess of a control console and may be actuated by the user in particular by insertion into the actuating element, and the insertion is checked by mechanical components and an electropneumatic

Windows 10, 8, 7 or Vista Min: OS Requirements, Processor: 1 GHz, memory: 256 MB, Graphics: 128MB (or at least 1024x768) Sound card, ethernet card, mouse Officially, there are two playable characters: Bayonetta, the Goddess of Destruction and newcomer Dante, the bounty hunter. Together, they'll get to see their new best friend, the witch

## Genista. If you think that that's all you need, you're wrong! There's also a third

https://vukau.com/upload/files/2022/07/s9qBGqOQz3kr7XWUIHDL\_01\_5ec694934889963381ba55b2fb6b222a\_file.pdf <http://www.2el3byazici.com/?p=24229> http://barrillos.es/wp-content/uploads/2022/07/how to download fonts to photoshop ipad.pdf <http://jomshopi.com/?p=40677> <https://ig-link.com/free-download-construction-photoshop-brushes/> <https://natepute.com/advert/adobe-photoshop-express-2020-2020-download-2/> <https://machinetoolsearch.com/1649-2/> [https://stonerx.me/upload/files/2022/07/T2IB6kIckPiOMiXIrfvZ\\_01\\_5ec694934889963381ba55b2fb6b222a\\_file.pdf](https://stonerx.me/upload/files/2022/07/T2IB6kIckPiOMiXIrfvZ_01_5ec694934889963381ba55b2fb6b222a_file.pdf) <http://www.ecomsrl.it/2017-photoshp-free-download/> <https://burmarauto.com/how-to-download-free-photoshop-cs6/> <https://tengocasa.mx/download-lightroom-4-for-mac-os-10-6-8/> <https://www.careerfirst.lk/sites/default/files/webform/cv/photoshop-not-downloading-creative-cloud.pdf> <https://www.chesapeakemarineinst.com/best-photo-editing-software-for-pc-mac/> <http://eventaka.com/?p=22431> <http://socceronlinedaily.com/?p=19930> [https://skepticsguild.com/wp-content/uploads/2022/07/adobe\\_photoshop\\_download\\_pc.pdf](https://skepticsguild.com/wp-content/uploads/2022/07/adobe_photoshop_download_pc.pdf) <https://vivegeek.com/wp-content/uploads/2022/07/millocta.pdf> <https://www.bigdawgusa.com/wp-content/uploads/2022/07/yedysad.pdf> <https://weddingdaypix.com/read-full-information-about-adobe-photoshop-cs6-update-for-windows/> <http://adomemorial.com/2022/07/01/the-best-collection-of-photoshop-brushes/>